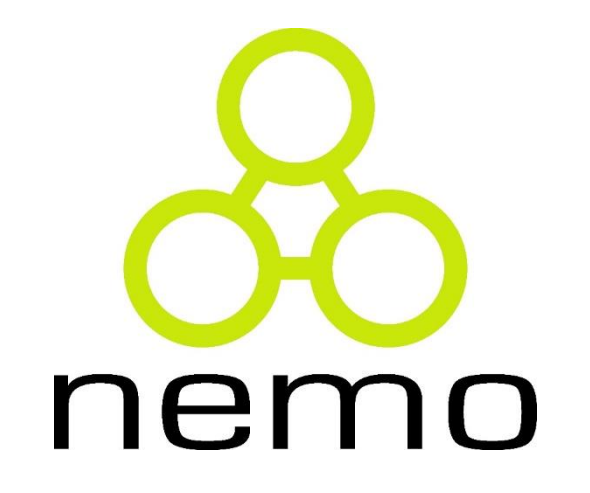

# Programação 2

Jordana S. Salamon [jssalamon@inf.ufes.br](mailto:jssalamon@inf.ufes.br)

DEPARTAMENTO DE INFORMÁTICA CENTRO TECNOLÓGICO UNIVERSIDADE FEDERAL DO ESPÍRITO SANTO

#### Por que utilizar?

#### **Exemplos:**

**1)** Faça um código que leia 3 números e os imprima em ordem inversa. Ex:

Entrada: 1 2 3 Saída: 3 2 1

2) Faça o mesmo exercício, mas agora com 10 números

3) Faça o mesmo exercício, mas agora com 100 números

4) Faça o mesmo exercício, mas agora com 10000 números

#### Vetores

- Armazenamento em sequência
- Acesso através de índices
- Limitados por dimensão (tamanho)

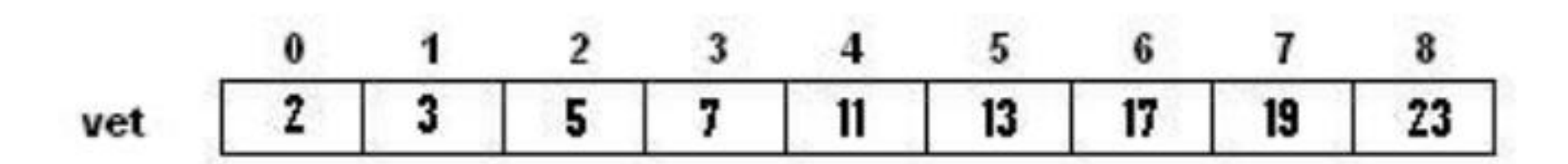

3

#### nem IO

### Definição e declaração de um vetor

<tipo\_dados> <nome\_vetor>[<tam\_vetor>]

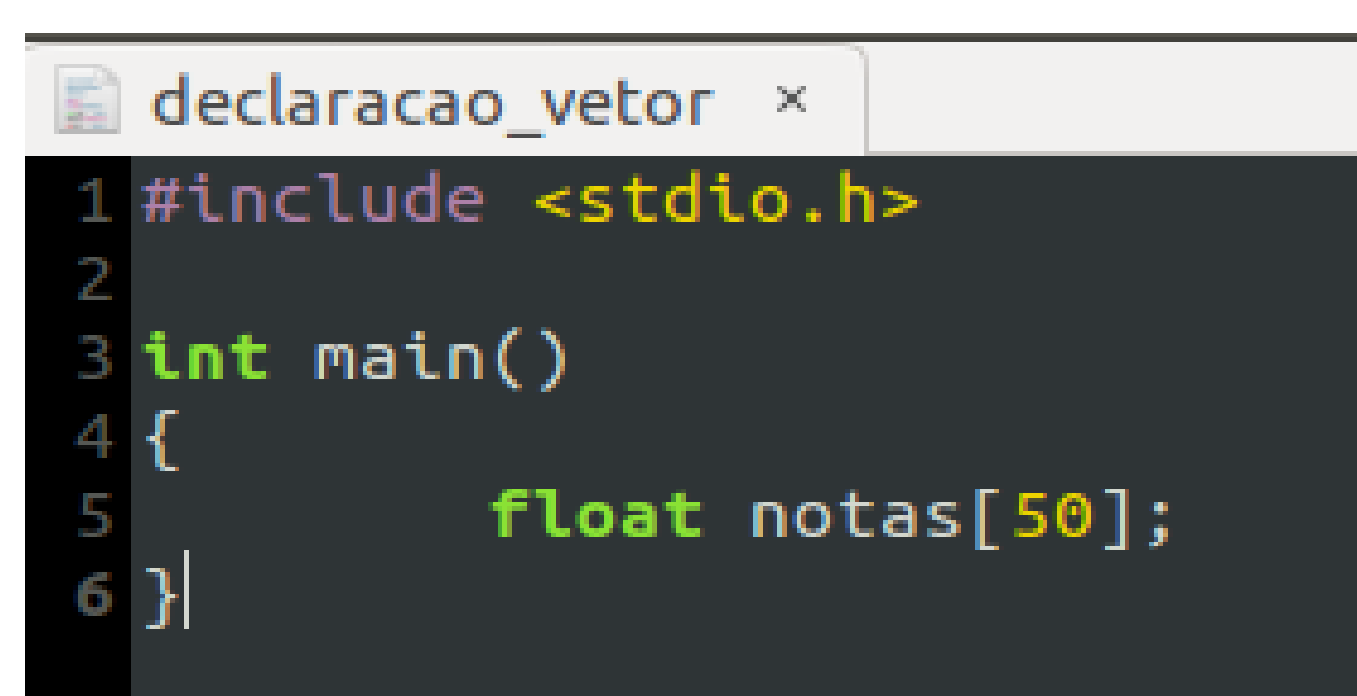

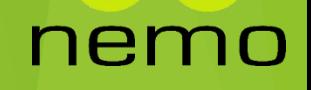

## Definição e declaração de um vetor

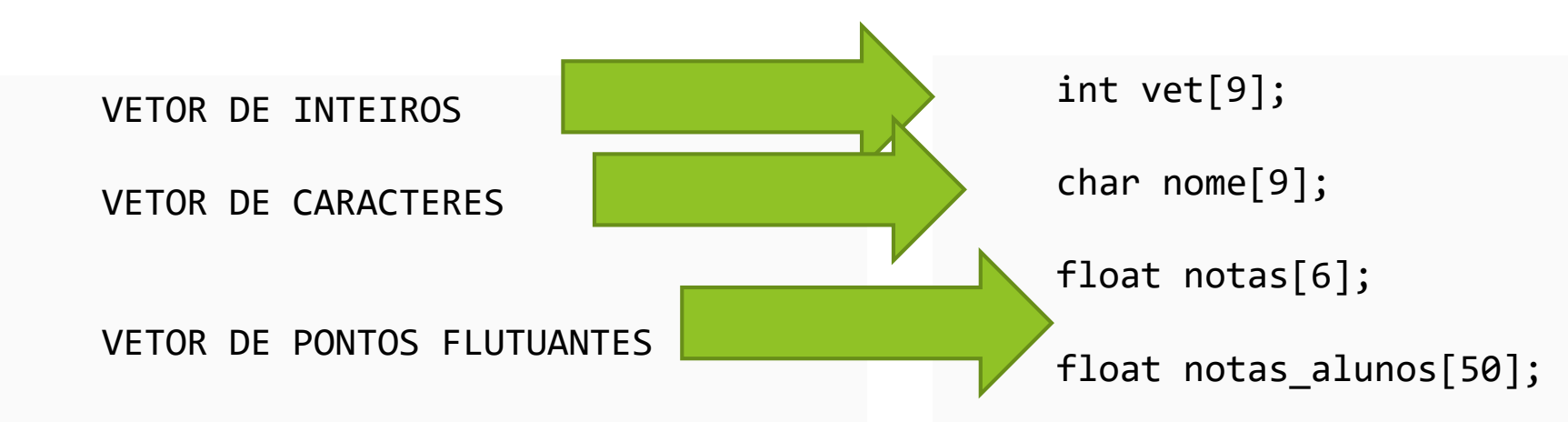

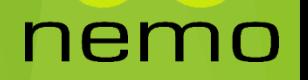

## Representação

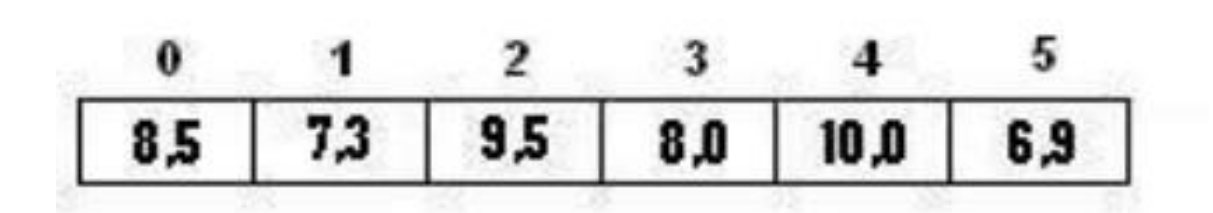

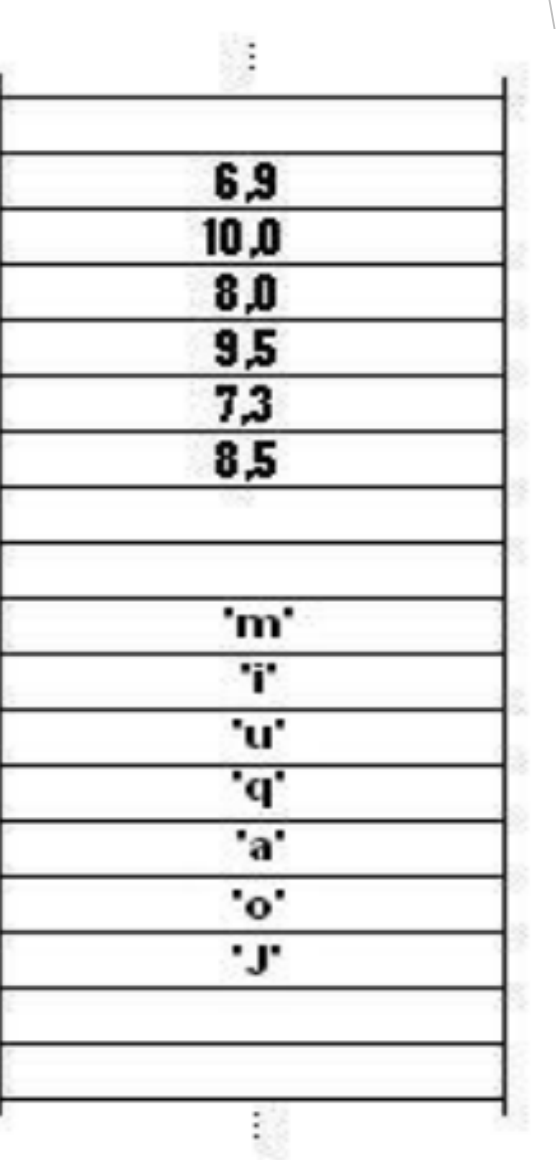

# Definição de um vetor em tempo de execução

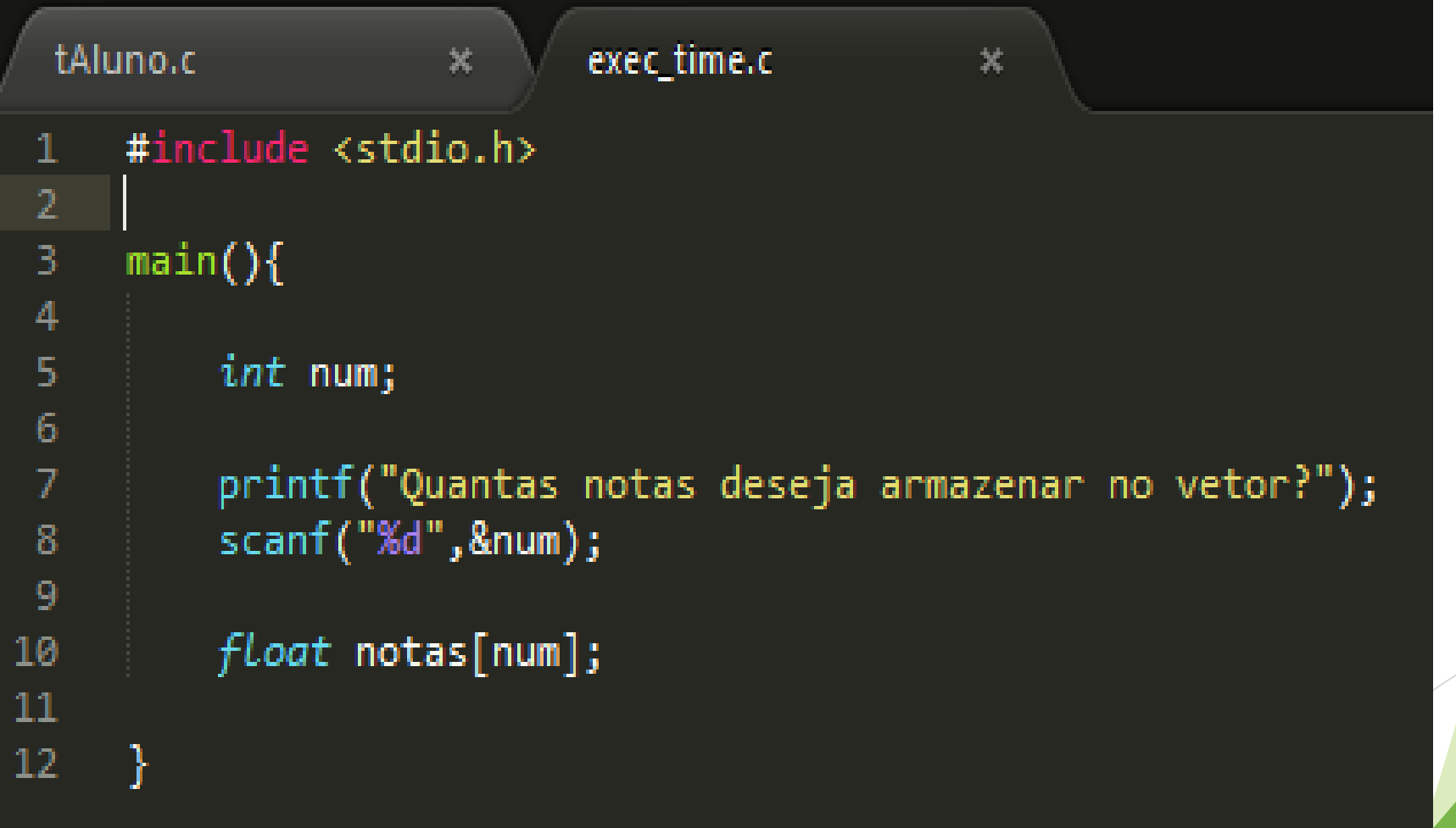

#### Manipulação de Elementos em um Vetor

<nome\_vetor>[<índice>]

8

```
1 int vet[10];
2
3 vet[0] = 31;
4 
5 vet[1] = vet[0] + 10;6 
7 for(i=0; i<5; i++){
8 \text{vet}[2 * i + 1] = 10;9 }
10
11 for(i=0; i<10; i++){
12 \text{vet}[i] = 0;13 }
```
# Operações Diversas com Vetores

#### Notas armazenadas no vetor e somadas

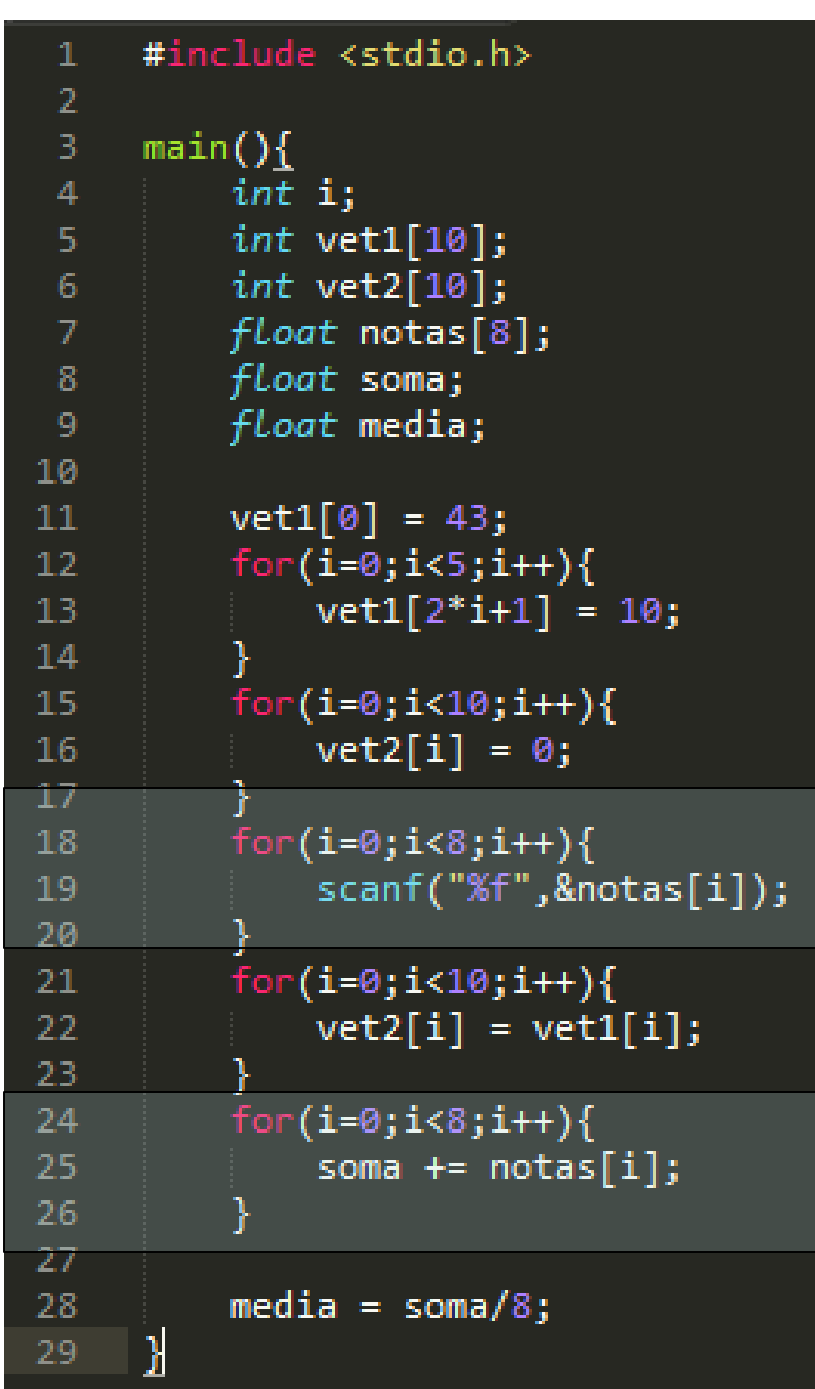

```
\mathbb R notas.c \boxtimes* notas.c\square28
   8
       #include <stdio.h>
  10 int main() {
  |11\rangleNeste programa, as 
  12
           setvbuf(stdout, NULL, IONBF, 0);
  \begin{array}{c} 13 \\ 14 \end{array}setvbuf(stderr, NULL, IONBF, 0);
                                                             notas são digitadas 
  \overline{15}int i;apenas uma vez!16
           int quant;
  17
           float nota[5];
  18
           float soma;
  19
           float media;
  20222345678901233455678900123333334444
           nota[0] = 0.0;soma = 0.0;
           median = 0.0;
           for(i = \theta; i < 5; i++) {
                printf("Digite uma nota: ");
                 scanf("Xf",\&nota[i]);soma=soma+nota[i];
           \ddaggermedia = soma/5;
           quant = \theta;
            for(i = 0; i < 5; i++) {
                if(nota[i] > media) quant++;
            Ŧ.
           printf("\n%d alunos obtiveram nota acima da media\n",quant);
           return 0;
```
10

#### Acesso indevido aos elementos do vetor

- Cuidado ao acessar índices dos vetores fora dos limites!
	- Resultados inesperados
	- Destruição de conteúdo de memória indesejado
	- Interrupção inesperada da execução do programa

11

– Exceção não controlada

#### Exercícios

- 1. Leia um conjunto de 10 notas de alunos. Calcule e exiba a média destas notas. Em seguida exiba apenas as notas que são maiores do que a média calculada.
- 2. Leia um conjunto de 20 valores inteiros e em seguida exiba-os na ordem inversa do que foram digitados.
- 3. Crie um vetor capaz de armazenar 50 números inteiros. Em seguida faça o seu preenchimento automático com os números de 101 a 150, ou seja, na posição número 0 ponha 101, na posição 1 ponha o número 102, e assim sucessivamente. Em seguida exiba os valores deste vetor.
- 4. Leia dois conjuntos de 10 números cada. Exiba a intersecção dos conjuntos, ou seja, os números que são repetidos nos dois conjuntos.

# That's all Folks!

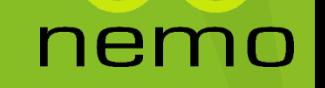